# **QGIS Application - Bug report #20432 Missing "resampling method" and "overview format" in GDAL "create overviews" tool**

*2018-11-09 10:49 PM - Ken Martin*

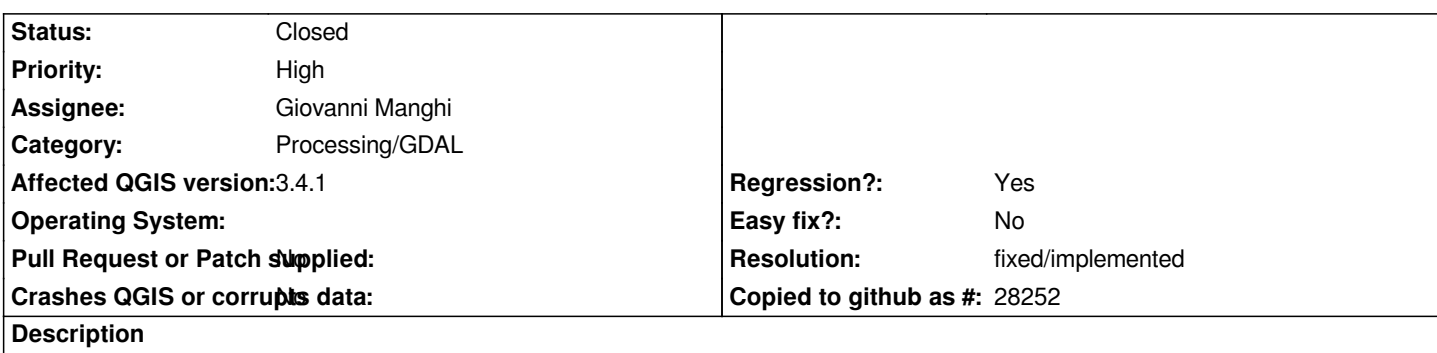

*Selecting a "Resampling method" in the "Create Options - pyramids" dialog that's presented when clicking on "Edit Pyramid Options" in Settings > Options > GDAL > GTiff is not honored.*

*It is saved (it's there when I go back again, and it persists across app restarts), but in either Rasters > Miscellaneous > Build Overviews (Pyramids) or in Processing Toolbox > GDAL > Raster Miscellaneous > Build Overviews (Pyramids) I only ever see -r nearest*

## **Associated revisions**

**Revision 3d33b9f1 - 2018-12-31 11:20 AM - Alexander Bruy**

*[processing] expose resampling and format options in the gdaladdo algorithm (fix #20432)*

*These options actually were here but not added to the UI.*

#### **Revision 1233a21a - 2019-01-01 12:35 PM - Alexander Bruy**

*Merge pull request #8766 from alexbruy/processing-gdaladdo*

*[processing][needs-docs] expose resampling and format options in the gdaladdo (fix #20432)*

#### **Revision be60f12e - 2019-01-01 12:37 PM - Alexander Bruy**

*[processing] expose resampling and format options in the gdaladdo algorithm (fix #20432)*

*These options actually were here but not added to the UI.*

*(cherry picked from commit 3d33b9f1e227b569c59d25df311b36e8412d1d77)*

#### **History**

#### **#1 - 2018-11-12 12:02 PM - Giovanni Manghi**

*- Subject changed from Options > GDAL > GTiff > Edit Pyramid Options not honored to Missing "resampling method" and "overview format" in GDAL "create overviews" tool*

*- Priority changed from Normal to High*

- *Assignee set to Giovanni Manghi*
- *Category changed from GDAL Tools to Processing/GDAL*
- *Regression? changed from No to Yes*
- *Operating System deleted (Mac OS 10.13)*
- *Affected QGIS version changed from 3.4.0 to 3.4.1*

*The options were available in 2.18.*

### **#2 - 2019-01-01 12:34 PM - Alexander Bruy**

*- % Done changed from 0 to 100*

*- Status changed from Open to Closed*

*Applied in changeset commit:qgis|3d33b9f1e227b569c59d25df311b36e8412d1d77.*

# **#3 - 2019-01-01 12:38 PM - Alexander Bruy**

*- Resolution set to fixed/implemented*